#### CANDLES 実験における データ収集システムの更新

~DAQ Middleware を使用したシステムの構築~

#### 大阪大学理学研究科 鈴木 耕拓 CANDLES 実験グループ (DAQ : 大阪大学、福井大学)

計測システム研究会@核融合研 2013/07/10-11

#### CANDLES 実験

二重ベータ崩壊の研究 ・2ν二重ベータ崩壊 → 報告されている ・0ν二重ベータ崩壊 → まだ発見されず

二重ベータ崩壊をする核種 Ca48, Ge76, Se82, Mo100, Cd116, Nd150 Ca48 はこの中では最大のQ値を持つ

もし0ν二重ベータ崩壊が見つかれば ・ニュートリノはマヨラナ粒子

- ・質量の決定
- ・レプトン数の非保存

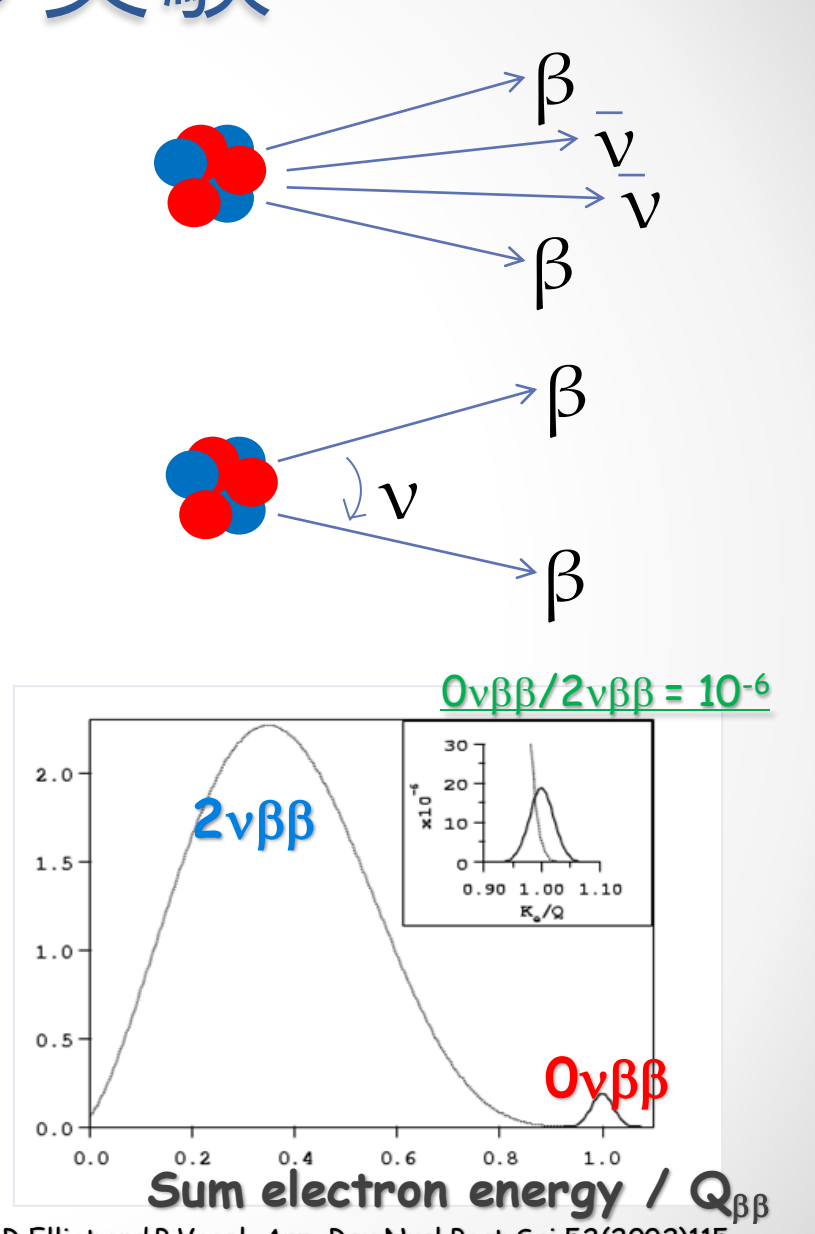

S.R.Elliot and P.Vogel, Ann. Rev.Nucl.Part.Sci.52(2002)115.

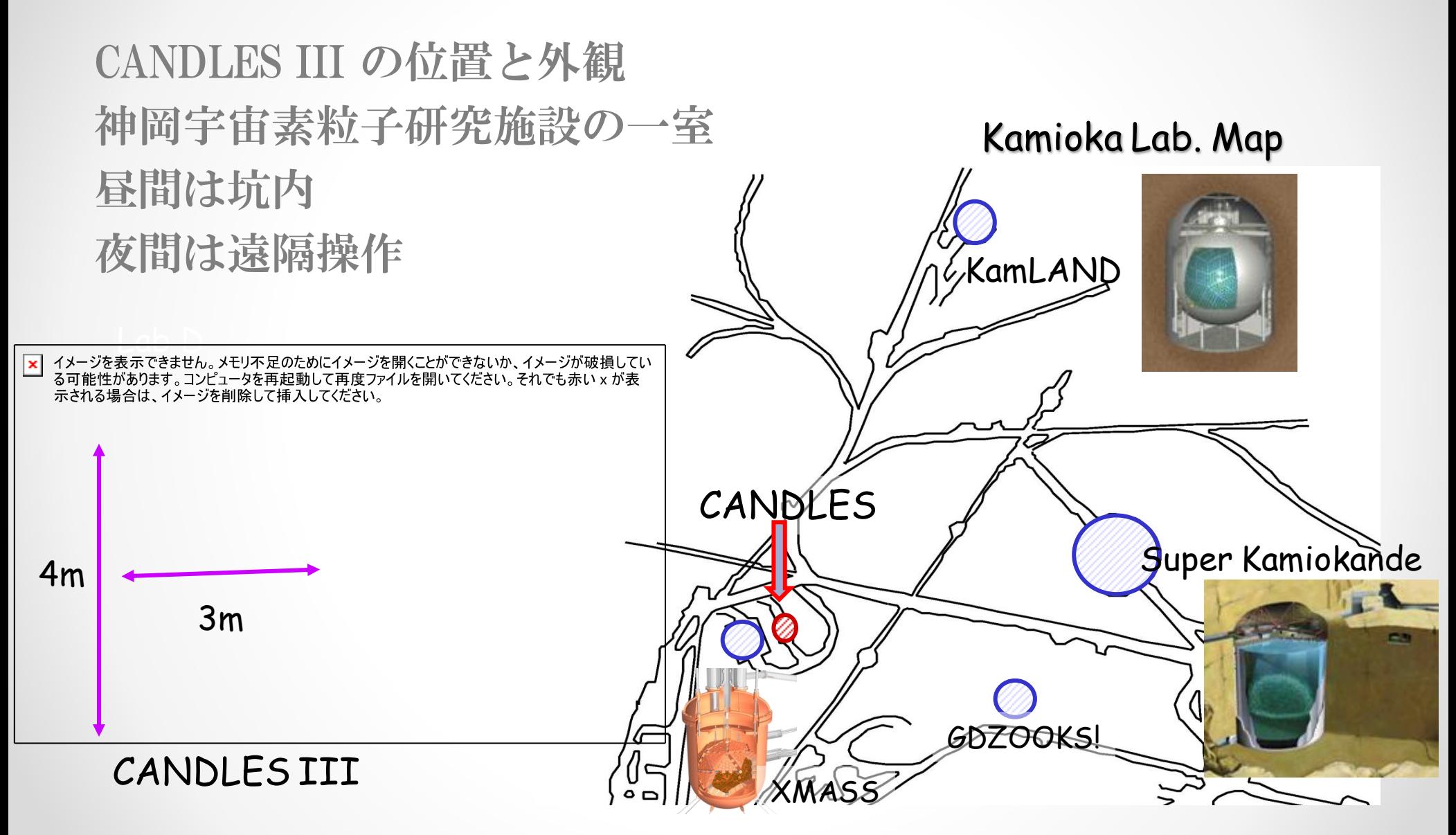

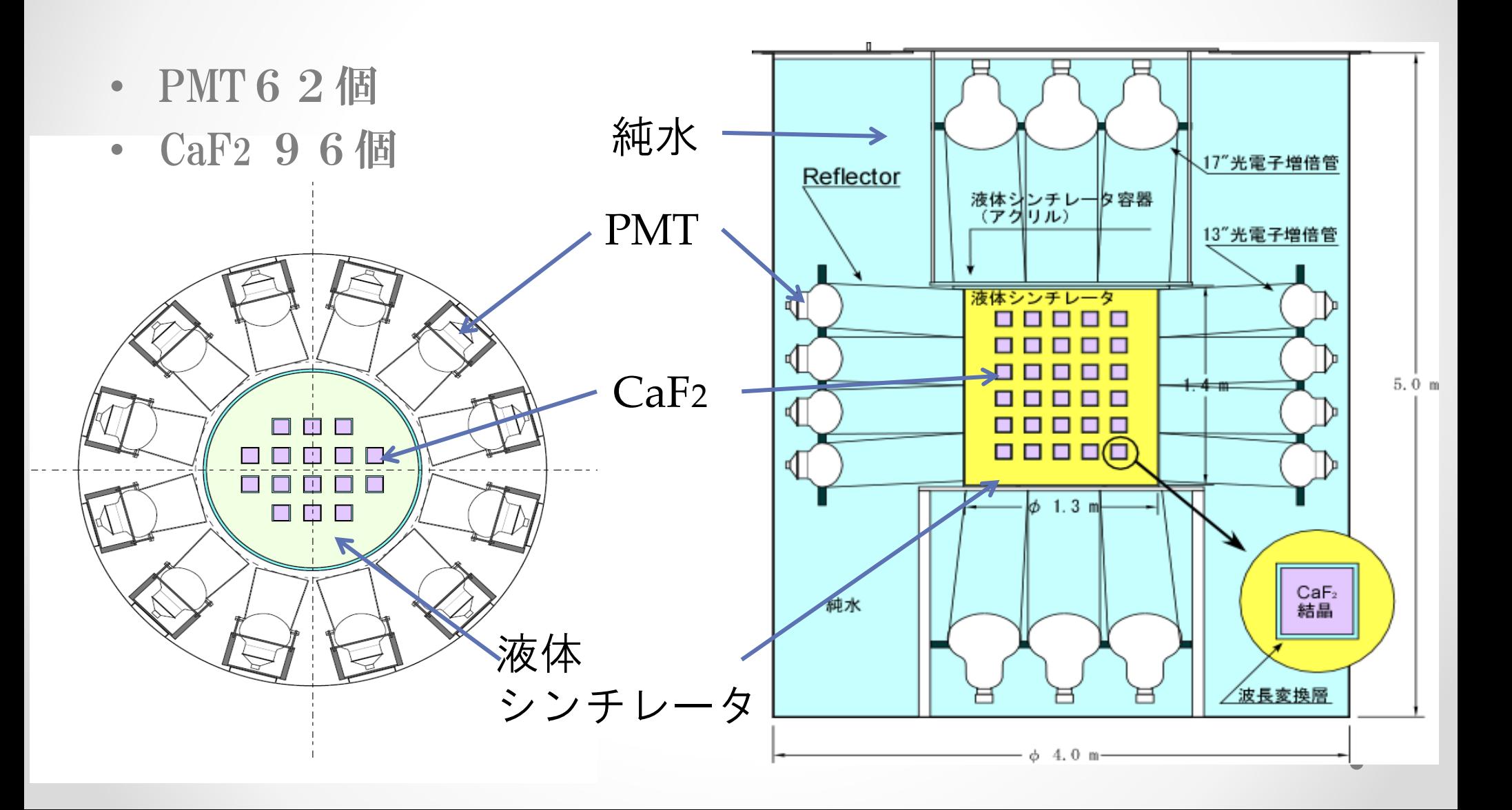

Main detector CaF<sub>2</sub> Scintillators (305kg)

Liquid Scintillator Tank(2m3)

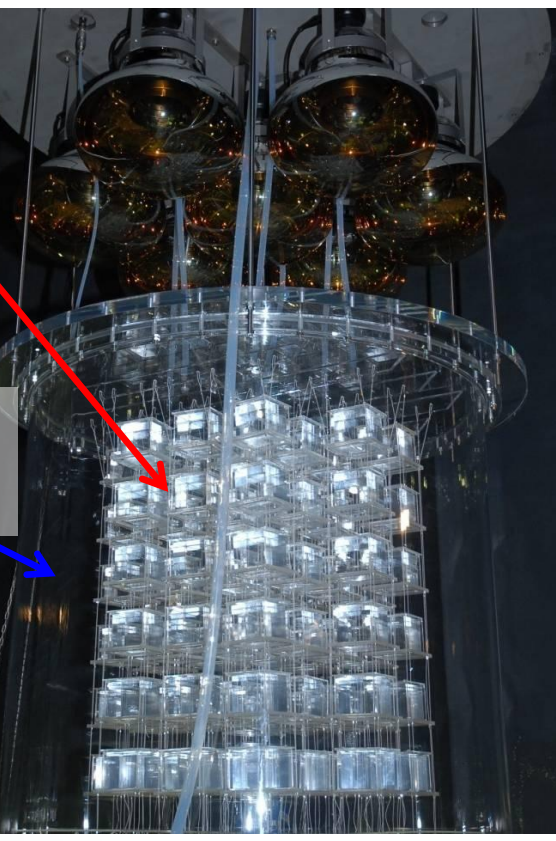

13inch and 20inch PMTs

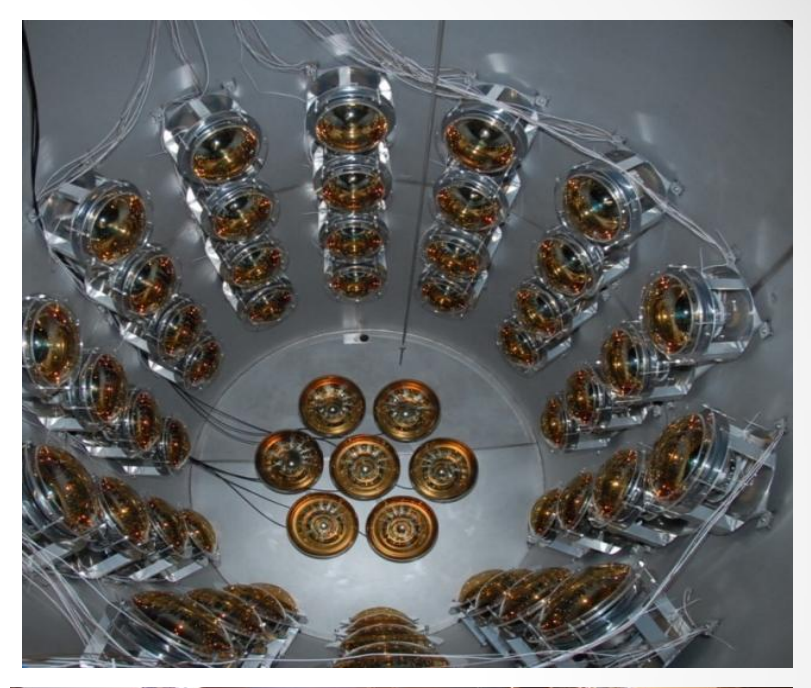

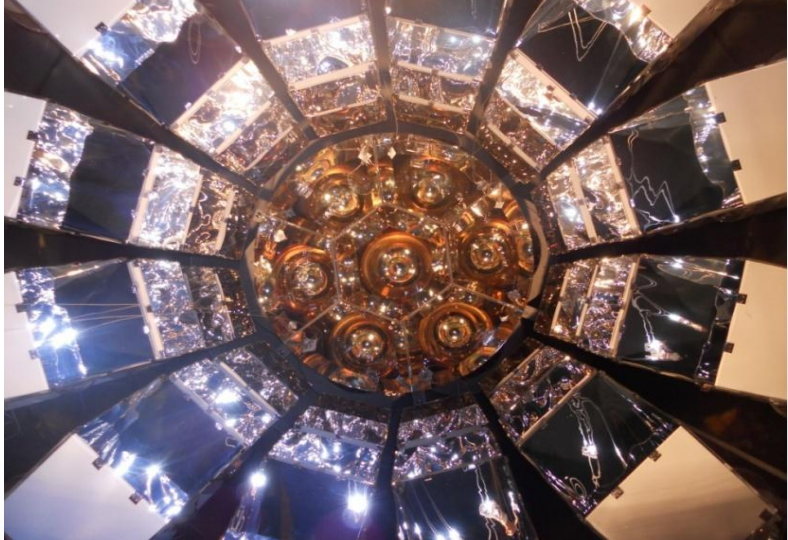

#### Mother Board for FADC

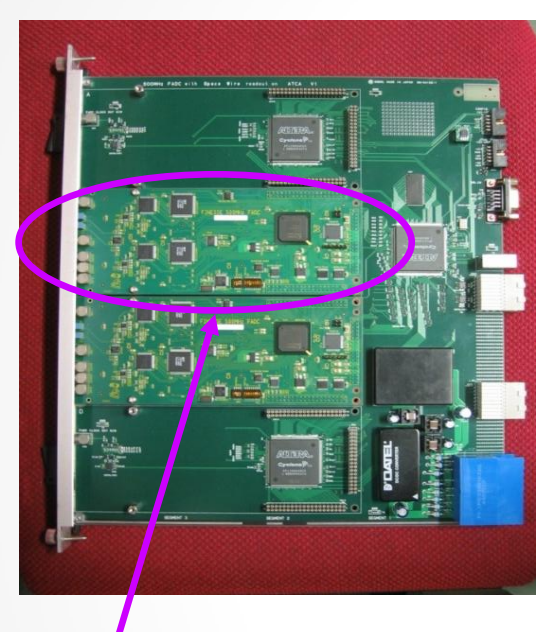

#### ATCA Subrack

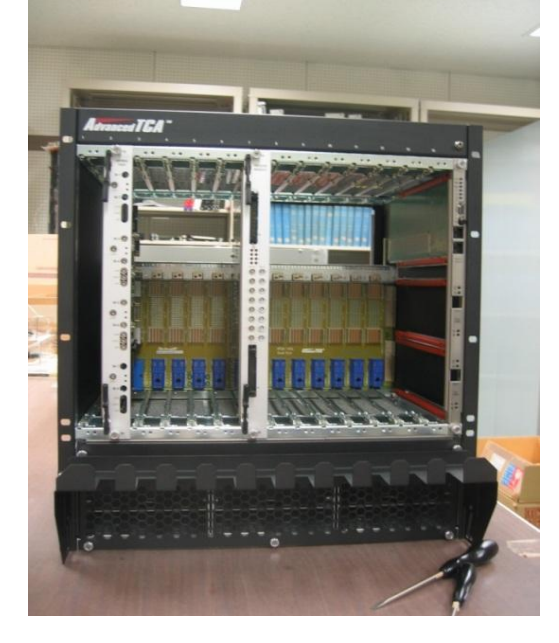

合計 96 ch 取得

一つの波形データ  $256(2ns)\times1$ byte  $+128(64ns)\times2byte$  $= 512$  byte

 $512$ byte $\times$ 96ch  $\sim$  50kbyte

- ・500MHz FADC(Finesse board)
- : developed by KEK
- ・バッファを3 つ持つ
- ・FADC ボード 2ch × 4 枚

分散化、分散処理による 高速化を目指す

- SpaceWire (衛星用に開発された通信規格) による読み出し
- SpaceCube から SpaceWire-PCIe へ

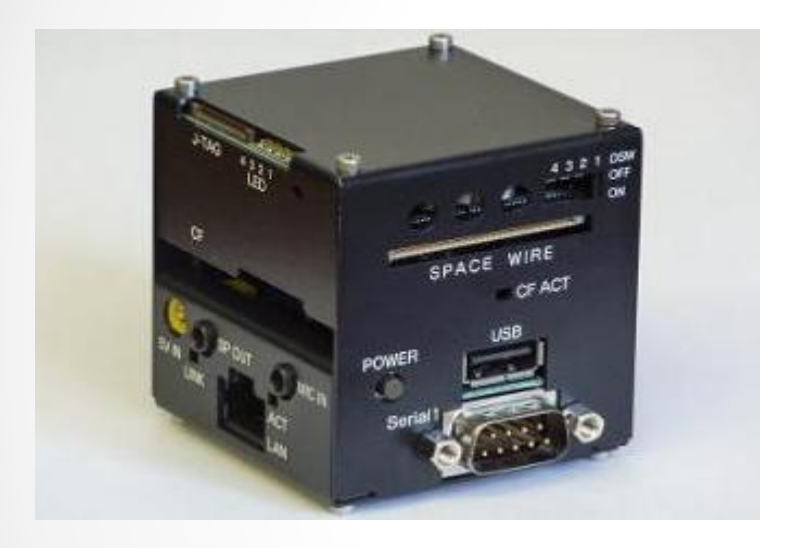

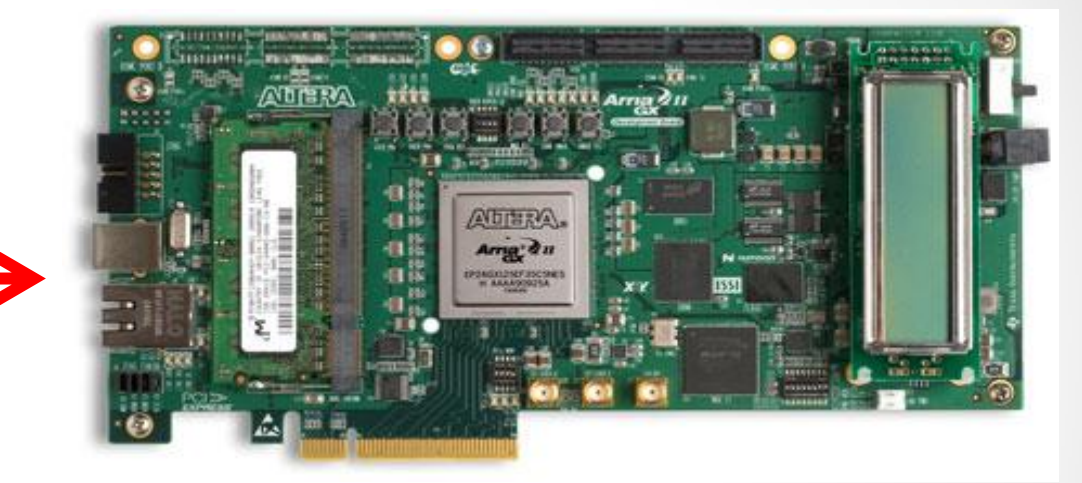

Arria II GX 開発キット 最大 8 個の読み出しポートを持つ (味村さんより)

#### データ記録速度(実測値)

SpaceCube : ~17 Hz (~1000 counts/60 sec) SpaceWire PCIe: ~50 Hz (~3000 counts/60 sec)  $= 50$  Hz  $\times$  50 kbyte = 2.5 Mbyte/sec

## DAQ Middleware

- DAQ Middleware を CANDLES 実験に導入
- ネットワーク分散化
- オンラインモニターの導入

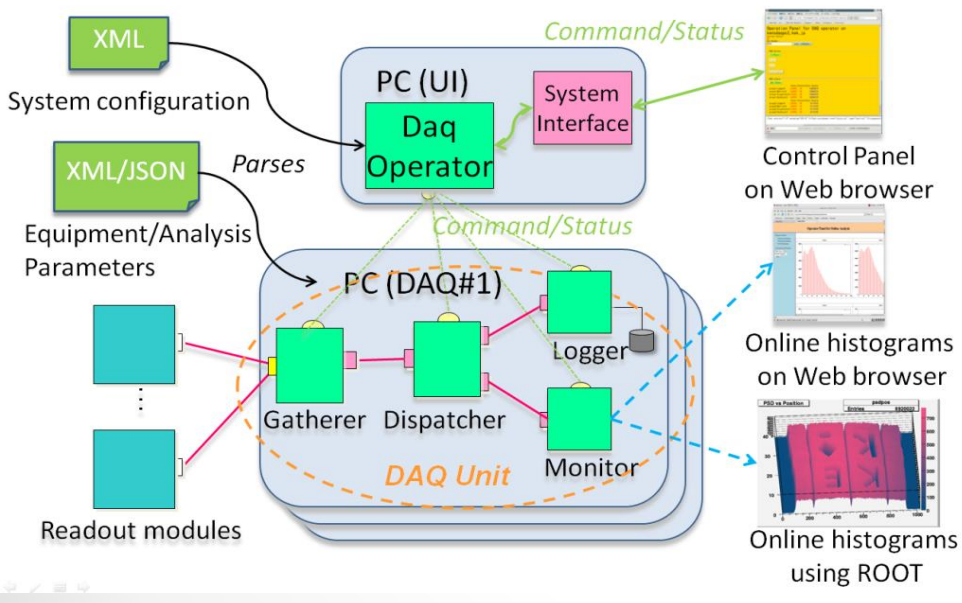

DAQ Middlewareホームページより

DAQ Middleware 状態遷移

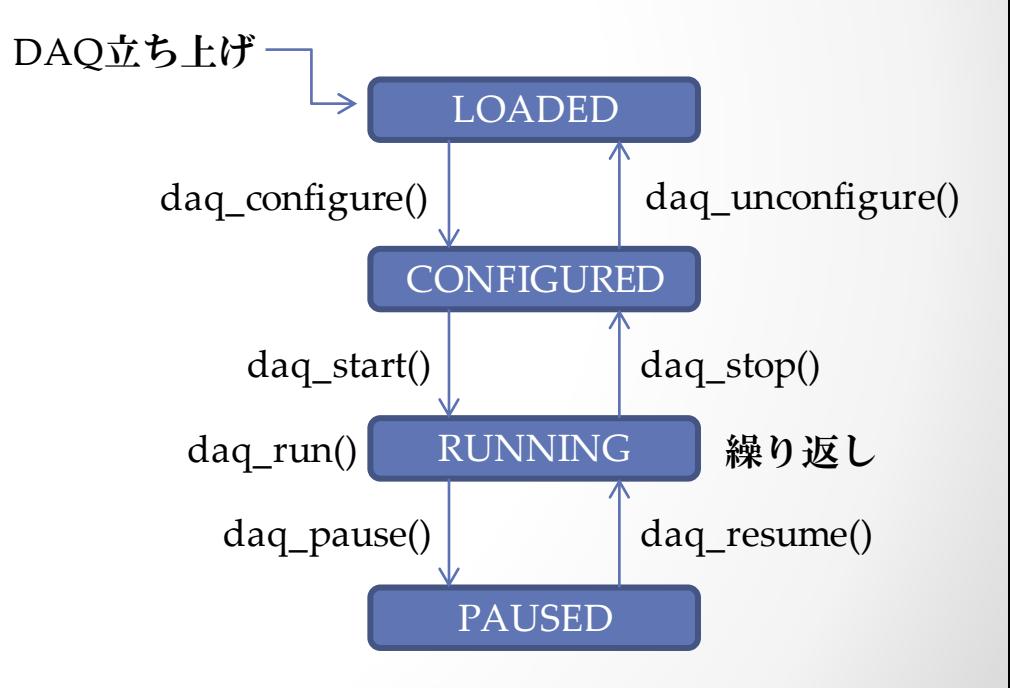

現在、5個のコンポーネントからなる

- ・Reader :モジュールの設定およびデータ読み出し (PCIe)
- ・Repeater :データを AtcaReader から Dispatcher へ送る
- ・Dispatcher :データを Logger と Monitor (besteffort) へ送る
- 
- 

- ・Logger :データをファイルに保存
- ・Monitor :データからヒストグラムを作り ROOT にて描画

(Operator :コンポーネントの統括)

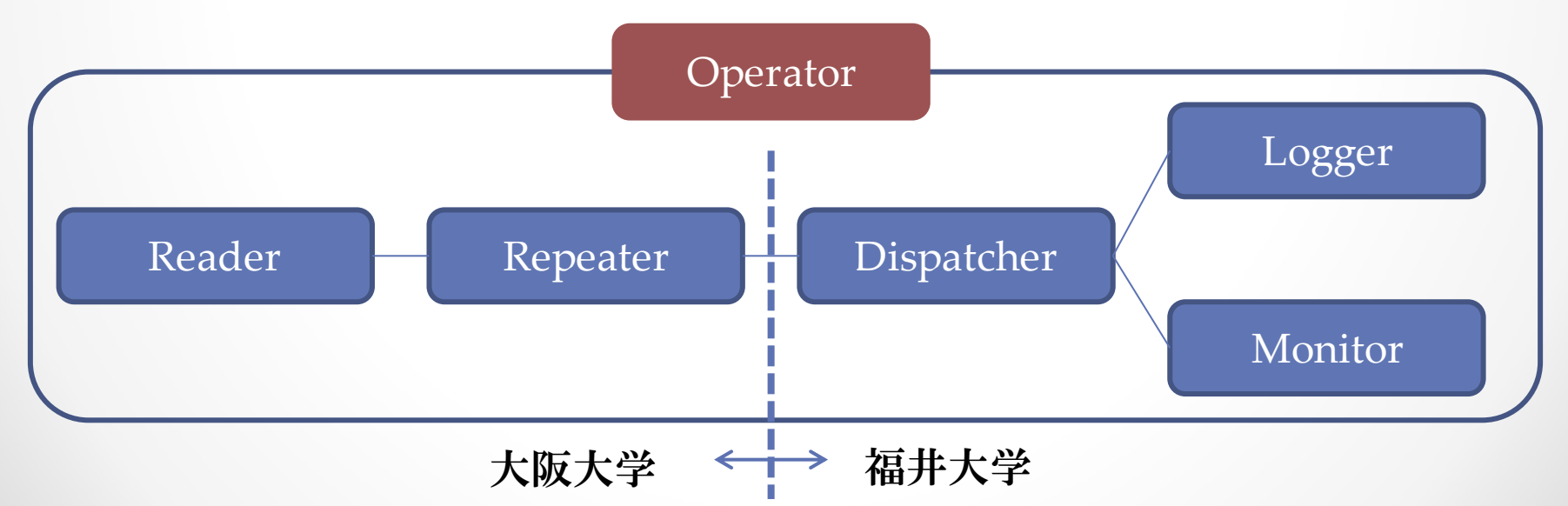

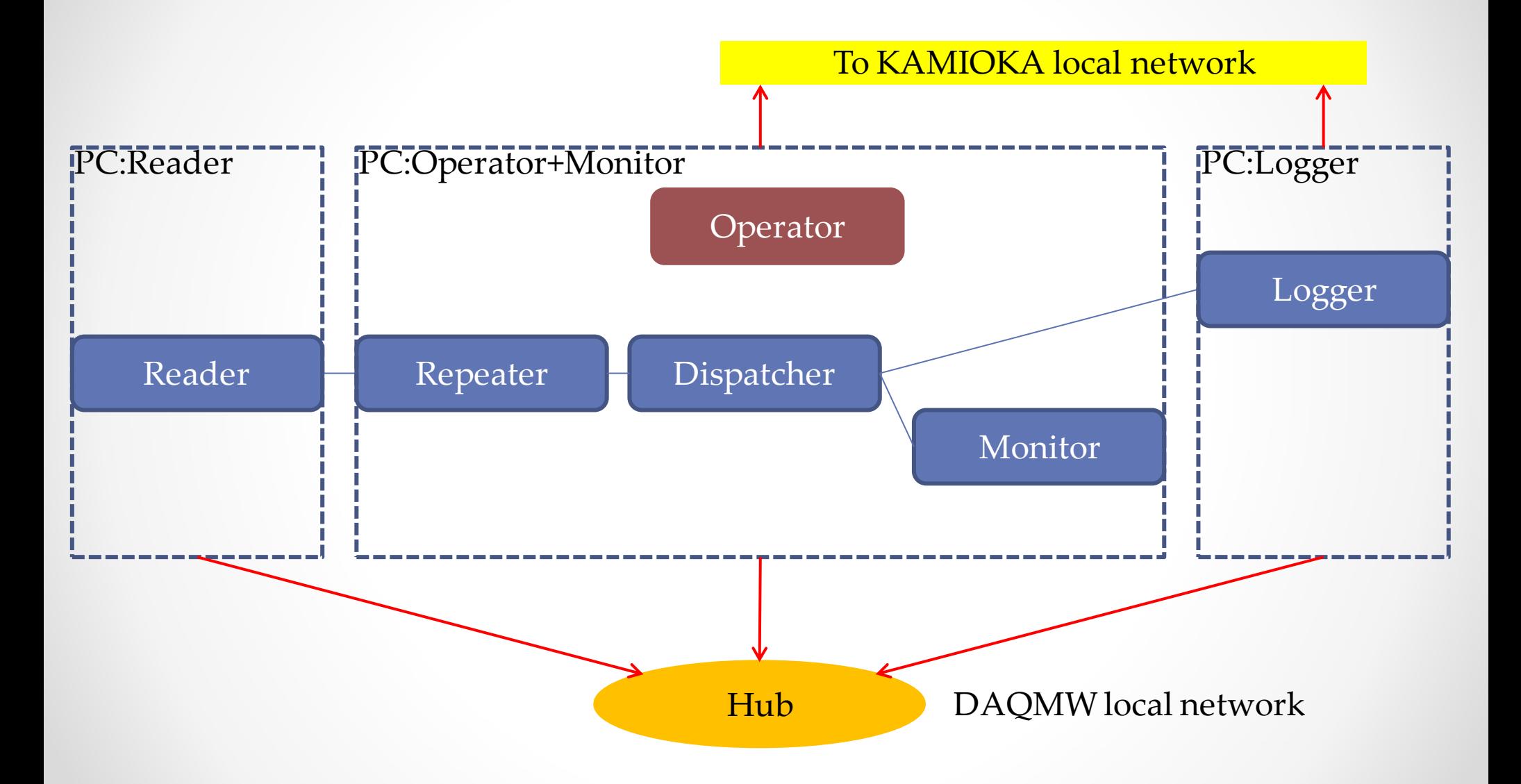

#### コンポーネントの具体的な動作

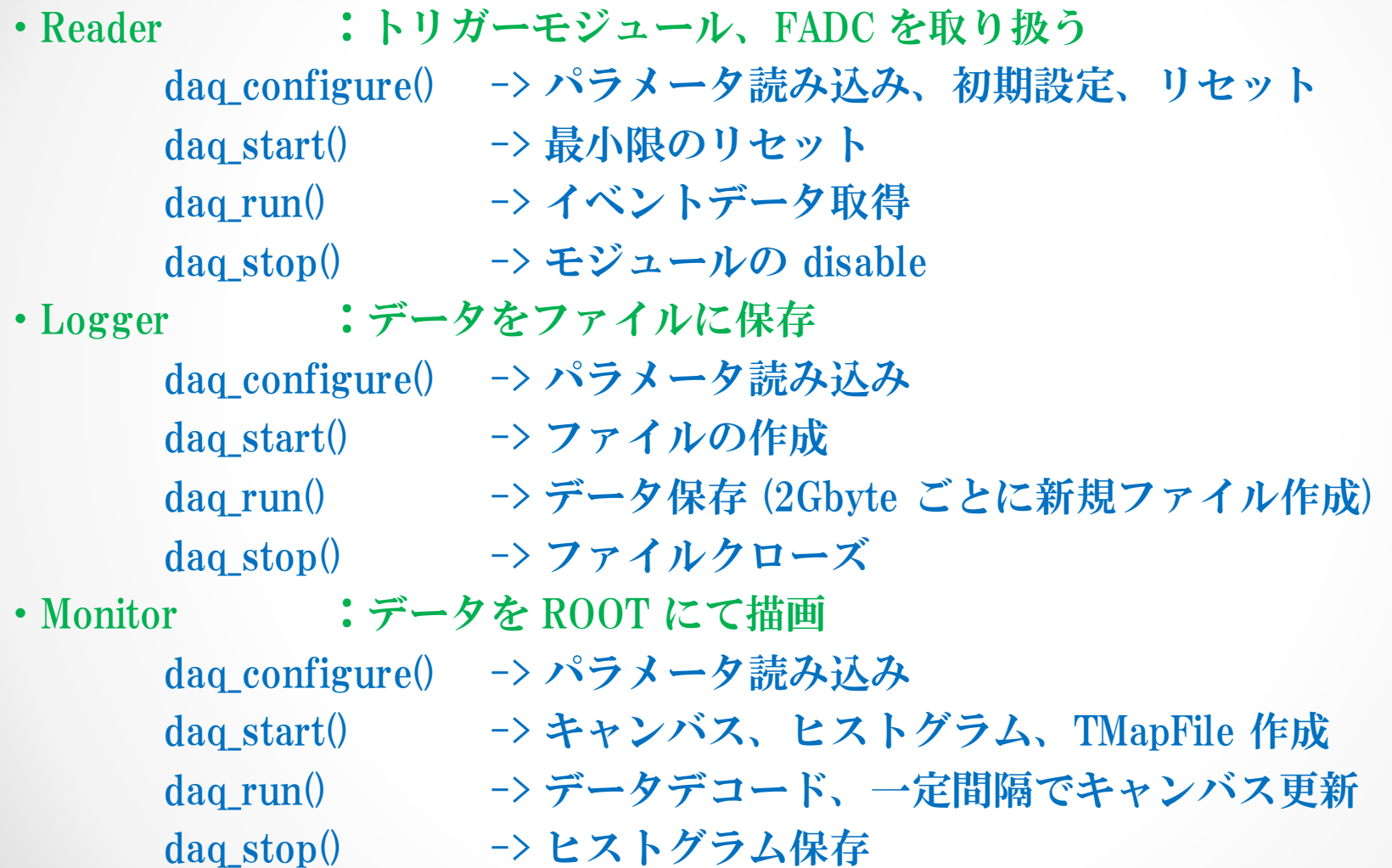

#### DAQ の動作画面

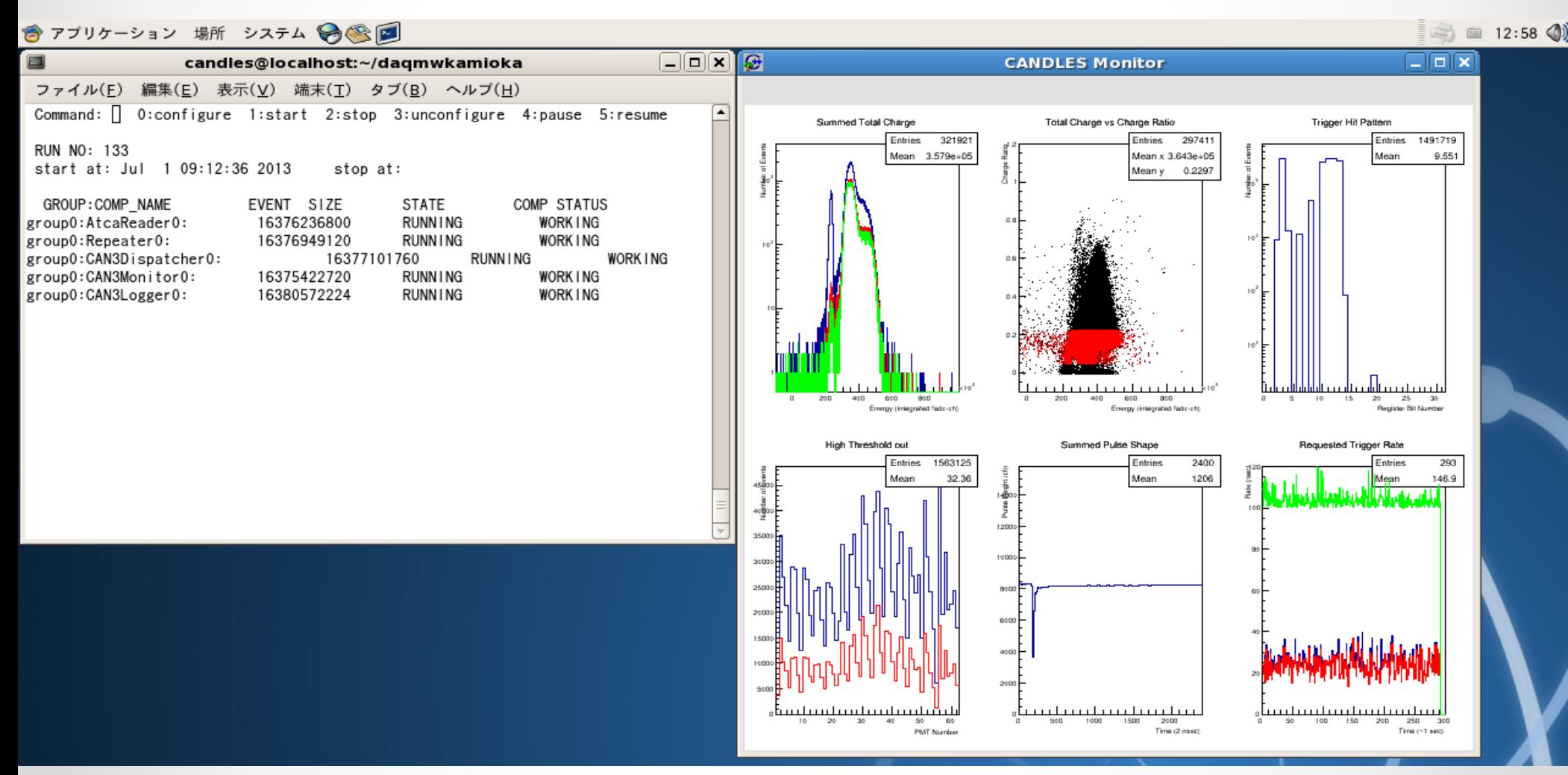

# DAQ の改良予定

#### データ読み出しの分散化

- ・FADC の持つ3つのバッファを独立に
- ・複数のグループに分けて独立に Reader 同士で初期化のタイミングを統一 (dag start で信号のやりとり)
- ・Event builder の導入

#### Slow Reader の追加

- ・温度、気圧、HV 等のチェック
- ・定期的に (1 分ごととか) データを送り、保存

![](_page_12_Figure_8.jpeg)

# DAQ の改良予定

Monitor のシステム改良

・動的に繋ぐ、切断を行いたい(専用コンポーネントの作成) 見たいヒストグラムの追加 ヒストグラムの範囲変更 ・遠隔地からでも確認したい

> CANDLES 実験では DAQ 立ち上げは坑内 (昼間) 監視は鉱山外で行う (夜間) 現在は ROOT TMapFile で対応

- Operator からのパラメータファイル受け渡し
- ・操作する PC より Reader へパラメータの転送 トリガーモジュールや FADC の設定変更を容易に

#### Web による制御

- ・パラメータファイルの変更 (複数の条件でデータ取得)
- ・ヒストグラムを web で表示

### まとめ

- CANDLES III 地下実験への DAQ Middleware の導入
- ネットワーク分散化
- 現在データ取得を実行中

#### 今後の課題

- FADC の分散読み出し
- Slow(H.V. や温度、気圧等)の導入
- Monitor の改良
- Operator からのパラメータの受け渡し
- Web による制御

Backup

![](_page_15_Picture_1.jpeg)

Backup

![](_page_16_Picture_1.jpeg)